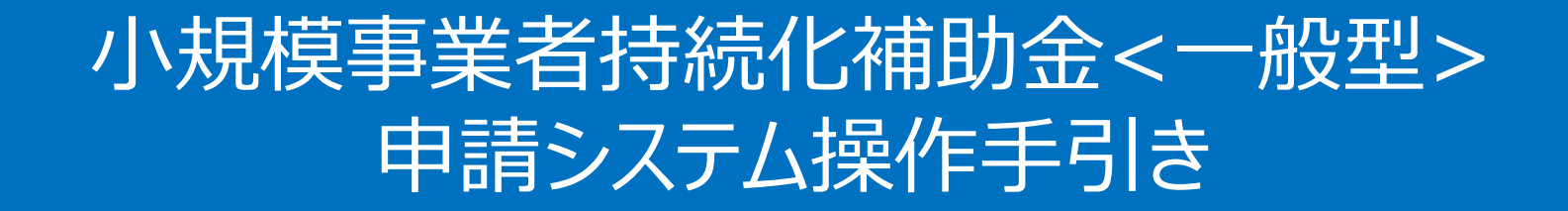

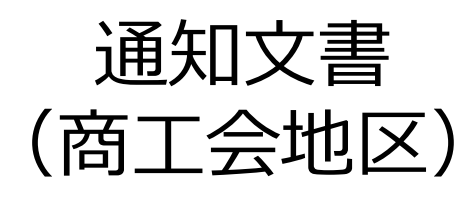

## **2024/7/12**

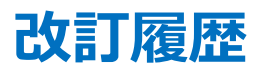

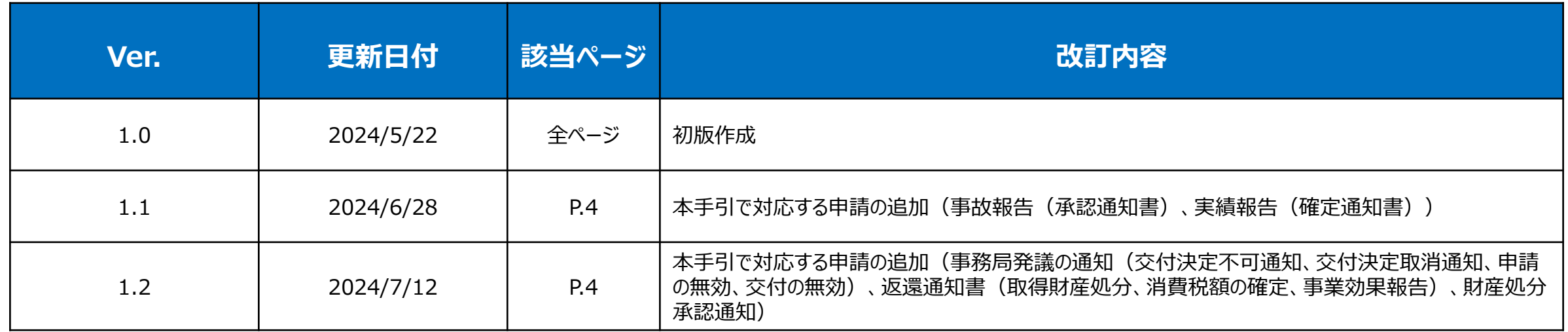

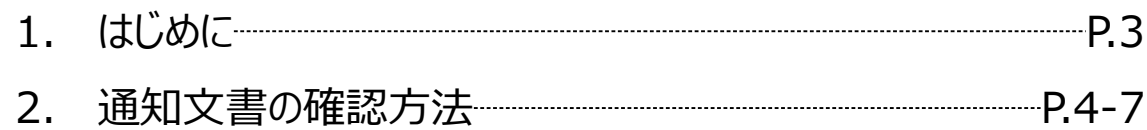

- ◆ **各種申請の作成要否・提出期限については、交付規定をご確認ください。**
- ◆ **支援依頼先によって一部手順が異る場合がございますので、ご自身の支援依頼先が商工会・商工会議所のどちらであるかをご確認ください。**
- 本補助金の概要や制度の詳細、補助金内容のお問い合わせ先については、小規模事業者持続化補助金 く一般型>のホームページをご参照ください。 商工会地区:[https://www.shokokai.or.jp/jizokuka\\_r1h/](https://www.shokokai.or.jp/jizokuka_r1h/) 商工会議所地区:<https://s23.jizokukahojokin.info/index.php>
- 本手引きは、小規模事業者持続化補助金<一般型>申請システムにて各種申請を行う方法を説明した資料です。※画像はイメージのため今後変更となる可能性があります 対象の補助金は、 「小規模事業者持続化補助金<一般型>」です。他の補助金を申請する場合にはご利用いただけません。
- 「小規模事業者持続化補助金<一般型> 」の公募申請を紙で提出された場合は、交付決定後の申請も紙での申請となり、電子申請システムを使用することはできません。
- 電子申請の場合、各種通知はマイページ上でご確認いただけます。
- ◆ 動作環境は以下のとおりです。下記のブラウザの最新バージョンをご利用ください。

※Microsoft Edgeの「Internet Explorerモード」は申請上のエラー等が生じますので利用しないでください

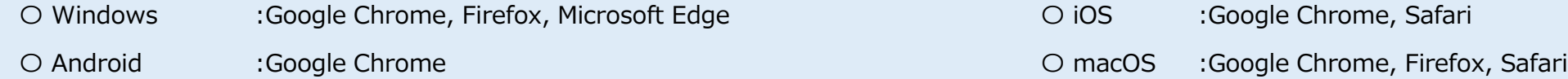

◆ アップロード可能なファイルの拡張子は以下の通りです。 pdf、zip、doc、docx、xls、xlsx、png、bmp、jpg、jpeg、heic、gif

# **通知文書の確認方法(1/4)**

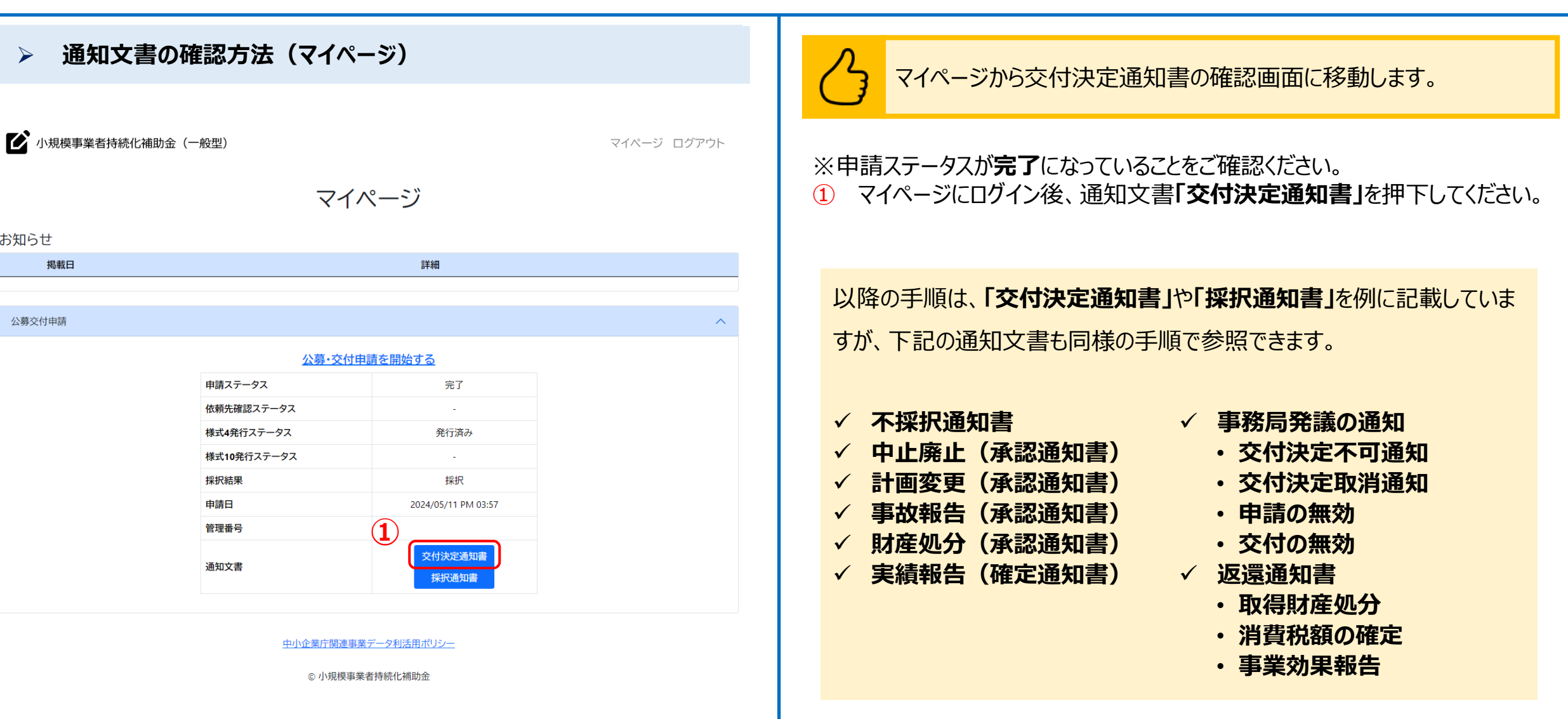

### **通知文書の確認方法(2/4)** 通知文書

#### ➢ **通知文書の確認方法**

第一个 小規模事業者持続化補助金 (一般型) マイページ ログアウト 通知文書 操作時の注意事項  $<$ A015000109837> 2024全商工連第1000号 令和6年6月5日 山田 三郎殿 全国商工会連合会 会長 森 義久 印

#### 小規模事業者持続化補助金交付決定通知書

通常枠

独立行政法人中小企業基盤整備機構による中小企業生産性革命推進事業の一環として実施されている小規模事業者持続化補助金について、小規模事業者持続化補助金<一般型> 交付規程第6条第1項の規定により、2024年05月11日付けで申請のありました小規模事業者持続化補助金については、次のとおり交付することを決定しましたので、同規程第9条第2項 の規定により通知します。

【交付決定日: 令和6年6月5日(第15回受付締切分)】

1. 補助金の交付の対象となる事業の内容は、2024年05月11日付けで申請のあった、小規模事業者持続化補助金交付申請書(以下「申請書」という。)記載のとおりとする。

2. 補助対象経費および補助金の額は、次のとおりとする。ただし、補助事業の内容が変更された場合における補助対象経費および補助金の額については、別に通知するところによるも のとする。

補助対象経費 金 10,000円

補助金の額 金 6,666円

3. 補助金の額の確定は次によるものとする。

補助金の確定額は、補助事業完了後に提出した補助事業実績報告書の審査の結果により、「交付すべき補助金の額」が確定したときに認められた補助対象経費の額の2 /3(ただ し、賃金引上げ枠のうち赤字事業者については3/4)または配分された上記2.記載の「補助金の額」(補助事業の内容が変更された場合に「補助金の額」の変更にかかる通知を受けた ときは、変更にかかる通知を受けた額。以下同じ。)のいずれか低い額とする。

ただし、特別枠で採択されている補助事業者において、「交付すべき補助金の額」の確定時に、要件を満たしていないと判断された場合には、上記2.記載の「補助金の額」に関わら ず、交付すべき補助金の額は0円と確定される。また、インポイス特例が適用されている補助事業者においては、「交付すべき補助金の額」の確定時に、補助上限額上乗せの適用要件を 満たしていないと判断される場合には、上記2.記載の「補助金の額」に関わらず、特例で上乗せした額は交付しないものとする。

4. 補助事業者は、補助金等に係る予算の執行の適正化に関する法律および同法施行令、独立行政法人中小企業基盤整備機構の定める小規模事業者持続的発展支援事業費補助金(小 規模事業者持続化補助金事業)交付要綱、および小規模事業者持続化補助金 < 一般型 > 交付規程(以下「交付規程」という。)で定めるところに従わなければならない。

5. 補助金に係る消費税および地方消費税相当額については、交付規程の定めるところにより、消費税および地方消費税に係る仕入控除税額が明らかになった場合には、当該消費税お よび地方消費税に係る仕入控除税額を減額すること。

6. 上記のほか、本事業の実施に当たっては、全国商工会連合会の指示に従うこと。

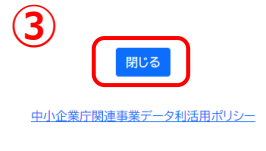

◎ 小規模事業者持続化補助金

### 交付決定通知書が確認できます。

#### ② 交付決定通知書が表示されます。

③ マイページに戻る場合は、「閉じる」ボタンを押下してください。

### **通知文書の確認方法(3/4)**

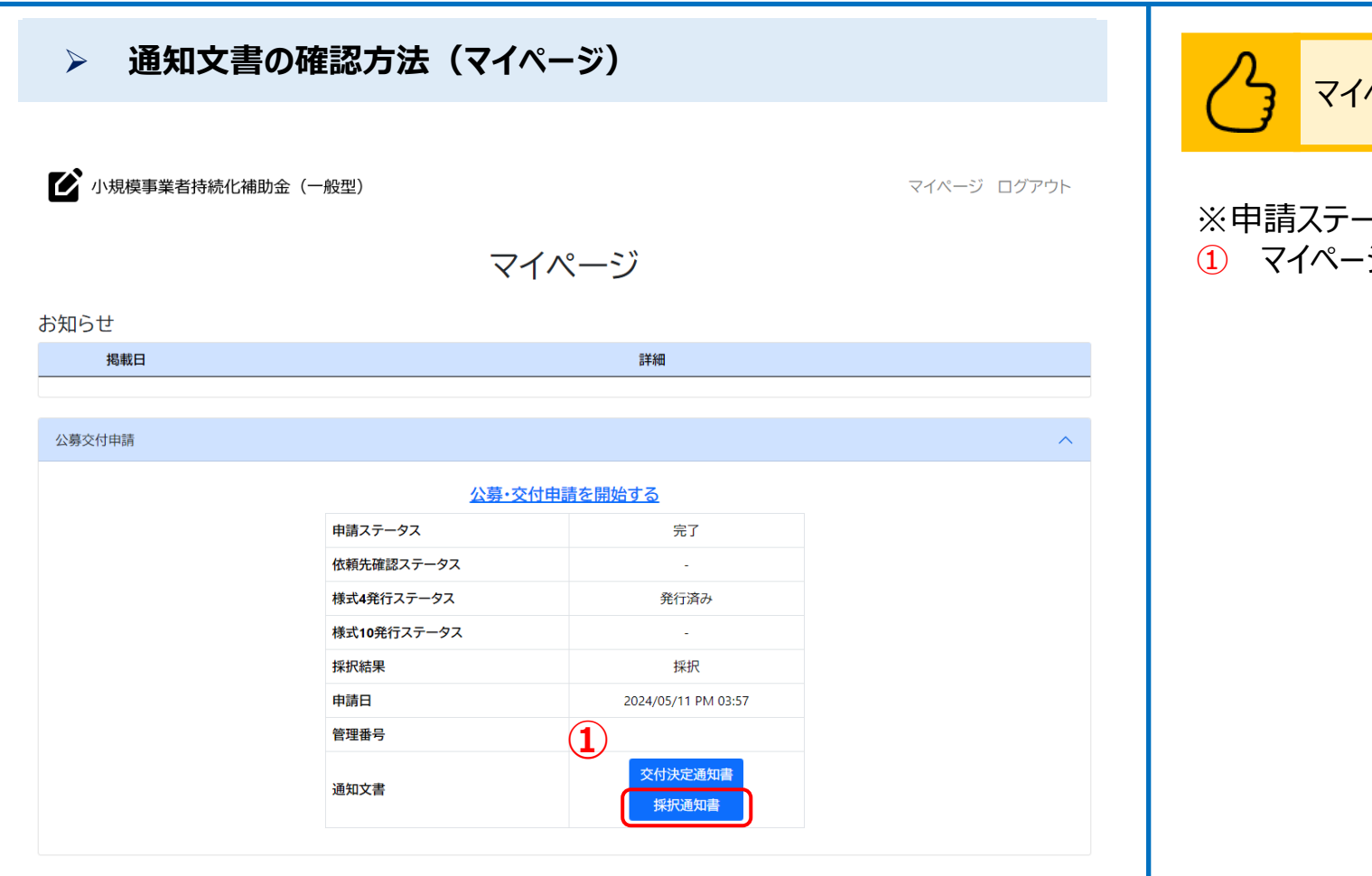

中小企業庁関連事業データ利活用ポリシー

◎ 小規模事業者持続化補助金

### ※申請ステータスが**完了**になっていることをご確認ください。 ·ジにログイン後、通知文書**「採択通知書」**を押下してください。

### **通知文書の確認方法(4/4)** 通知文書

#### ➢ **通知文書の確認方法**

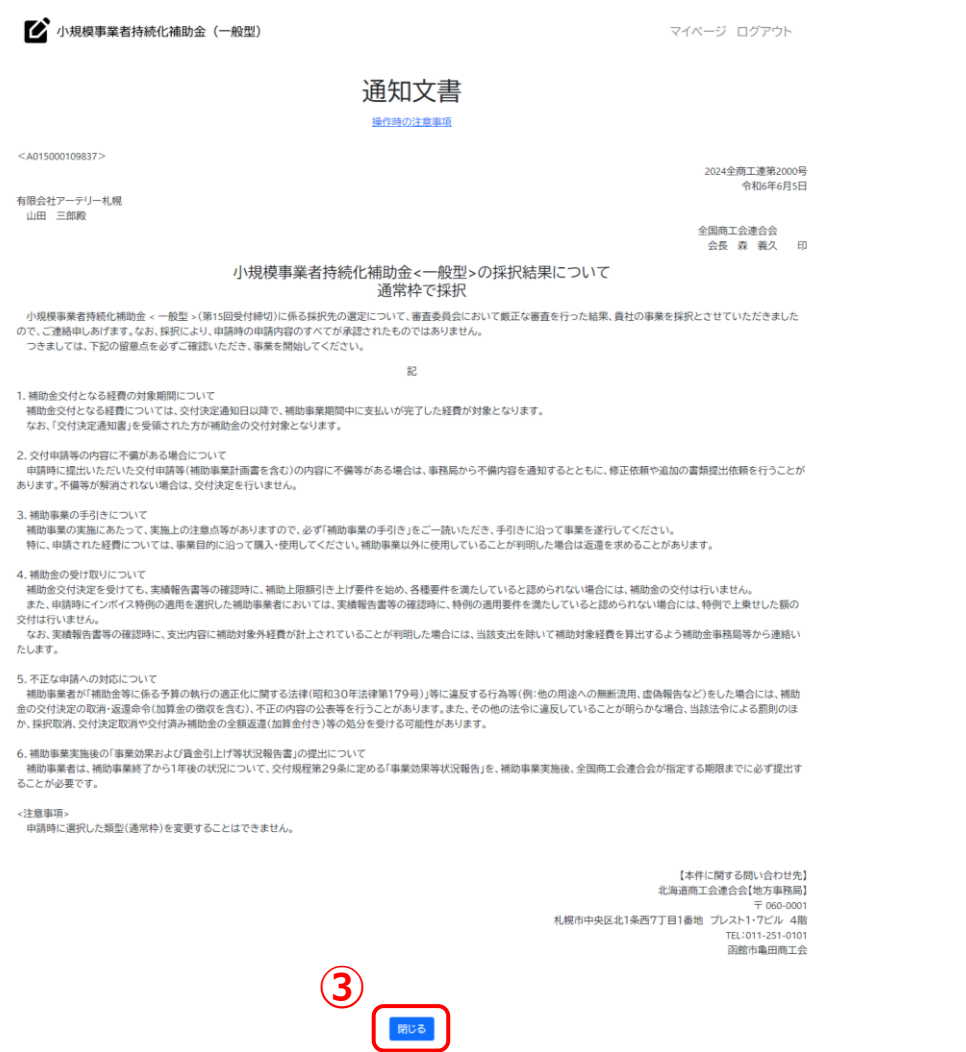

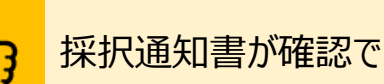

### 採択通知書が確認できます。

#### ② 採択通知書が表示されます。

③ マイページに戻る場合は、「閉じる」ボタンを押下してください。